# Państwowe Gospodarstwo Wodne Wody Polskie

https://przetargi.wody.gov.pl/wp/postepowania-przetargow/r15229,Dzierzawa-urzadzen-wielofunkcyjnych-na-pot rzeby-Regionalnego-Zarzadu-Gospodarki-.html 29.04.2024, 02:39

Strona znajduje się w archiwum.

# Dzierżawa urządzeń wielofunkcyjnych na potrzeby Regionalnego Zarządu Gospodarki Wodnej w Białymstoku oraz jednostek podległych

Przetarg nieograniczony

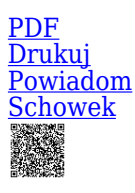

Ogłaszający

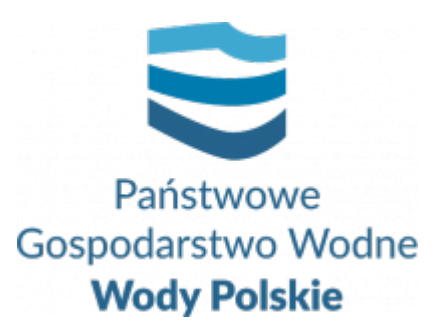

Regionalny Zarząd Gospodarki Wodnej w Białymstoku Pułkowa 11 15-143 Białystok

0 dni 0 godziny 0 minuty 0 sekundy

**Etap postępowania** Postępowanie zakończone

**Numer postępowania** BI.ROZ.2810.90.2022.EP

> **Klasyfikacja ofert** brutto PLN

**Powyżej progów unijnych** Tak

> **Data publikacji** 09.12.2022 11:00

**Termin składania ofert** 05.01.2023 11:00

**Termin otwarcia ofert** 05.01.2023 12:00

### Opis przedmiotu zamówienia

1. Przedmiotem zamówienia jest: dzierżawa urządzeń drukujących wielofunkcyjnych z pełną obsługą serwisową, oprogramowaniem do zarządzania wydrukiem i dostawą materiałów eksploatacyjnych na potrzeby Regionalnego Zarządu Gospodarki Wodnej w Białymstoku oraz jednostek podległych na okres 36 miesięcy.

2. Szczegółowe wymagania dotyczące przedmiotu zamówienia, określa opis przedmiotu zamówienia– załącznik nr 7 do SWZ oraz projekt umowy stanowiący załącznik nr 4 do SWZ.

## Zdolność do prowadzenia działalności zawodowej

Zamawiający nie stawia warunku w tym zakresie.

### Sytuacja ekonomiczna i finansowa

Zamawiający nie stawia warunku w tym zakresie.

## Zdolność techniczna i kwalifikacje zawodowe

1. Zamawiający uzna warunek za spełniony, jeżeli Wykonawca wykaże, że w okresie ostatnich 3 lat przed upływem terminu składania ofert, a jeżeli okres prowadzenia działalności jest krótszy - w tym okresie, należycie wykonał lub wykonuje co najmniej 2 zamówienia polegające na dostawie lub dzierżawie urządzeń wielofunkcyjnych wraz z zapewnieniem ciągłości działania urządzeń oraz systemem do wydruku podążającego o wartości nie mniejszej niż 100 000,00 zł brutto każde.

2. Zamawiający uzna warunek za spełniony, jeżeli Wykonawca wykaże, że dysponuje co najmniej 2 pracownikami serwisu zatrudnionymi na umowę o pracę posiadającymi imienne certyfikaty autoryzacji serwisowej od producenta urządzeń na naprawę zaoferowanych urządzeń.

3. Zamawiający uzna warunek za spełniony, jeżeli Wykonawca wykaże, że dysponuje co najmniej 2 pracownikami zatrudnionymi na umowę o pracę posiadającymi imienne certyfikaty autoryzacji producenta zaoferowanego oprogramowania, poświadczające umiejętności wdrażania i konfigurowania systemu.

### Warunki realizacji umowy

Wzór umowy stanowi załącznik nr 4 do SWZ.

### Informacje dodatkowe

- 1. Zgodnie z art. 61 ust. 1 ustawy Pzp, komunikacja między Zamawiającym a Wykonawcami odbywa się przy użyciu środków komunikacji elektronicznej, za pośrednictwem Platformy Zakupowej pod adresem: https://www.przetargi.wody.gov.pl
- 2. Korzystanie z Platformy jest nieodpłatne. Instrukcja korzystania z Platformy znajduje się pod adresem https://przetargi.wody.gov.pl/wp/instrukcja-dla-wykonawc/4147,Instrukcja-dla-Wy konawcow-dla-Platformy-Zakupowej.html
- 3. Korzystanie z Platformy nie wymaga zarejestrowania konta na Platformie.
- 4. Dokumenty związane z postępowaniem Zamawiający zamieszcza na Platformie w zakładce z przedmiotowym postępowaniem.
- 5. Celem skomunikowania się z Zamawiającym (z wyłączeniem złożenia oferty oraz dokumentów lub oświadczeń składanych razem z ofertą, których sposób złożenia został opisany w pkt 16.1 – 16.6 specyfikacji warunków zamówienia, Wykonawca korzysta z zakładki "Zapytaj". Zakładka ta służy również Zamawiającemu do komunikacji z Wykonawcami.
- 6. Za datę wpływu wszelkiej korespondencji do Zamawiającego, w tym złożenia oferty oraz dokumentów lub oświadczeń składanych razem z ofertą, uważa się datę wczytania korespondencji na Platformie.
- 7. Zamawiający zaleca sporządzenie korespondencji w następujących formatach: .doc., .docx, .rtf, .pdf, .xls.
- 8. Maksymalny rozmiar plików przesyłanych za pośrednictwem Platformy wynosi 150 MB.
- 9. Treść pól aktywnego formularza Platformy uzupełnianych przez Wykonawcę w toku składania oferty poprzez Platformę nie stanowią oferty w rozumieniu Pzp. Automatyczne komunikaty Platformy nie stanowią czynności Zamawiającego w rozumieniu Pzp.
- 10. Wykonawca zobowiązany jest, przed upływem terminu składania ofert, wnieść wadium w kwocie: 40 000,00 zł

#### Branże CPV

30232100-5 - Drukarki i plotery

#### Pliki do pobrania

**[ogłoszenie o zamówieniu](https://przetargi.wody.gov.pl/wp/postepowania-przetargow/download/93875,ogloszenie-o-zamowieniu.html)** [pdf, 146.76 KB](https://przetargi.wody.gov.pl/wp/postepowania-przetargow/download/93875,ogloszenie-o-zamowieniu.html) **[SWZ](https://przetargi.wody.gov.pl/wp/postepowania-przetargow/download/93876,SWZ.html)** [pdf, 274.52 KB](https://przetargi.wody.gov.pl/wp/postepowania-przetargow/download/93876,SWZ.html) **[Załącznik nr 1 do SWZ](https://przetargi.wody.gov.pl/wp/postepowania-przetargow/download/93877,Zalacznik-nr-1-do-SWZ.html)** [docx, 46.64 KB](https://przetargi.wody.gov.pl/wp/postepowania-przetargow/download/93877,Zalacznik-nr-1-do-SWZ.html) **[załacznik nr 2 do SWZ](https://przetargi.wody.gov.pl/wp/postepowania-przetargow/download/93878,zalacznik-nr-2-do-SWZ.html)** [docx, 54.76 KB](https://przetargi.wody.gov.pl/wp/postepowania-przetargow/download/93878,zalacznik-nr-2-do-SWZ.html) **[Załącznik nr 3A do SWZ](https://przetargi.wody.gov.pl/wp/postepowania-przetargow/download/93879,Zalacznik-nr-3A-do-SWZ.html)** [doc, 77.5 KB](https://przetargi.wody.gov.pl/wp/postepowania-przetargow/download/93879,Zalacznik-nr-3A-do-SWZ.html) **[Załacznik nr 3B do SWZ](https://przetargi.wody.gov.pl/wp/postepowania-przetargow/download/93880,Zalacznik-nr-3B-do-SWZ.html)** [doc, 69.5 KB](https://przetargi.wody.gov.pl/wp/postepowania-przetargow/download/93880,Zalacznik-nr-3B-do-SWZ.html) **[załącznik nr 4 do SWZ](https://przetargi.wody.gov.pl/wp/postepowania-przetargow/download/93881,zalacznik-nr-4-do-SWZ.html)** [pdf, 277.62 KB](https://przetargi.wody.gov.pl/wp/postepowania-przetargow/download/93881,zalacznik-nr-4-do-SWZ.html) **[Załacznik nr 5 do SWZ](https://przetargi.wody.gov.pl/wp/postepowania-przetargow/download/93882,Zalacznik-nr-5-do-SWZ.html)** [docx, 37.12 KB](https://przetargi.wody.gov.pl/wp/postepowania-przetargow/download/93882,Zalacznik-nr-5-do-SWZ.html) **[Załącznik nr 6 do SWZ](https://przetargi.wody.gov.pl/wp/postepowania-przetargow/download/93883,Zalacznik-nr-6-do-SWZ.html)** [docx, 35.99 KB](https://przetargi.wody.gov.pl/wp/postepowania-przetargow/download/93883,Zalacznik-nr-6-do-SWZ.html)

**[Załącznik nr 7 do SWZ](https://przetargi.wody.gov.pl/wp/postepowania-przetargow/download/93884,Zalacznik-nr-7-do-SWZ.html)** [pdf, 121.93 KB](https://przetargi.wody.gov.pl/wp/postepowania-przetargow/download/93884,Zalacznik-nr-7-do-SWZ.html)

**[zalacznik\\_nr\\_8\\_do\\_SWZ](https://przetargi.wody.gov.pl/wp/postepowania-przetargow/download/93885,zalaczniknr8doSWZ.html)** [pdf, 450.47 KB](https://przetargi.wody.gov.pl/wp/postepowania-przetargow/download/93885,zalaczniknr8doSWZ.html)

**[załącznik nr 9 do SWZ](https://przetargi.wody.gov.pl/wp/postepowania-przetargow/download/93886,zalacznik-nr-9-do-SWZ.html)** [xlsx, 17.25 KB](https://przetargi.wody.gov.pl/wp/postepowania-przetargow/download/93886,zalacznik-nr-9-do-SWZ.html)

**[Wyjaśnienia treści SWZ](https://przetargi.wody.gov.pl/wp/postepowania-przetargow/download/94884,Wyjasnienia-tresci-SWZ.html)** [pdf, 60.86 KB](https://przetargi.wody.gov.pl/wp/postepowania-przetargow/download/94884,Wyjasnienia-tresci-SWZ.html) Dodano po publikacji w dniu 29.12.2022 12:47:04

**[informacja o kwocie na sfinansowanie zamówienia](https://przetargi.wody.gov.pl/wp/postepowania-przetargow/download/95262,informacja-o-kwocie-na-sfinansowanie-zamowienia.html)** [pdf, 55.89 KB](https://przetargi.wody.gov.pl/wp/postepowania-przetargow/download/95262,informacja-o-kwocie-na-sfinansowanie-zamowienia.html) Dodano po publikacji w dniu 05.01.2023 11:24:21

**[Informacja z otwarcia ofert](https://przetargi.wody.gov.pl/wp/postepowania-przetargow/download/95268,Informacja-z-otwarcia-ofert.html)** [pdf, 62.26 KB](https://przetargi.wody.gov.pl/wp/postepowania-przetargow/download/95268,Informacja-z-otwarcia-ofert.html) Dodano po publikacji w dniu 05.01.2023 12:56:22

**[Wybór najkorzystniejszej oferty](https://przetargi.wody.gov.pl/wp/postepowania-przetargow/download/96456,Wybor-najkorzystniejszej-oferty.html)** [pdf, 74.71 KB](https://przetargi.wody.gov.pl/wp/postepowania-przetargow/download/96456,Wybor-najkorzystniejszej-oferty.html) Dodano po publikacji w dniu 14.02.2023 15:32:36

**[ogłoszenie o udzieleniu zamówienia](https://przetargi.wody.gov.pl/wp/postepowania-przetargow/download/97557,ogloszenie-o-udzieleniu-zamowienia.html)** [pdf, 108.04 KB](https://przetargi.wody.gov.pl/wp/postepowania-przetargow/download/97557,ogloszenie-o-udzieleniu-zamowienia.html) Dodano po publikacji w dniu 10.03.2023 10:54:00

#### Komunikaty zamawiającego

**Data**

**Opublikowane przez**

**Treść**

29.12.2022 12:48:15

Zamówienia Białystok

#### ZAMAWIAJĄCY ZAMIEŚCIŁ WYJAŚNIENIA DO TREŚCI SWZ

05.01.2023 11:25:18

Zamówienia Białystok

Zamawiający zamieścił na stronie internetowej niniejszego postępowania informację o kwocie na sfinansowanie zamówienia

14.02.2023 15:32:36

Zamówienia Białystok

Informacja o wyborze najkorzystniejszej oferty

#### Wybór oferty

DKS Sp. z o.o.

ul. Energetyczna 15 80-180 Kowale

#### **Jestem nowym użytkownikiem** i chcę korzystać z usług serwisu.

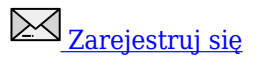

lub załóż konto uproszczone i loguj się tylko przez link

**Szybka rejestracja** 

#### Posiadam już konto

E-mail lub Login

Hasło

Zapamiętaj mnie

[Przypomnij hasło](https://przetargi.wody.gov.pl/wp/passrecover?module=auctions) [Ponownie wyślij link aktywacyjny](https://przetargi.wody.gov.pl/wp/register/activate,Ponownie-wyslij-link-aktywacyjny.html?module=auctions)

Postępowanie prowadzone zgodnie z przepisami Ustawy Prawo Zamówień Publicznych.